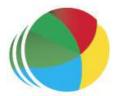

#### Sydöstra Skånes Samordningsförbund

#### Protokoll nr 5

Styrelsemöte Sydöstra Skånes samordningsförbund den 20 september klockan 0830–0930.

#### Närvarande

#### Beslutande:

Ingela Bröndel, ordförande, Simrishamns kommun Carl Malmqvist, Region Skåne, 1:e vice ordförande Anne Olofsdotter, 2:e vice ordförande, Ystad kommun Berit Lundström, ersättare, Sjöbo Kommun Gunvor Olsson, Tomelilla Kommun Charlotta Handler-Frithiof, Försäkringskassan Cecilia Holmquist, Arbetsförmedlingen

## Övriga deltagande:

Per Skoog, ersättare, Region Skåne Berit Olsson, ersättare, Simrishamns kommun Birgitta Nyman, ersättare, Ystad Kommun Anders Throbäck, ersättare, Tomelilla Kommun Annika Rasmusson, Förbundschef

## Lämnat förhinder:

Susann Ellkvist, ersättare Försäkringskassan Christer Hovbrand, Sjöbo kommun

§ 47

Öppning Ingela Bröndel, ordförande öppnade mötet och hälsade alla

välkomna.

§ 48

Justering av dagens protokoll Styrelsen beslutade

Att utse Charlotta Handler-Frithiof att jämte ordförande, justera

dagens protokoll.

§ 49

Fastställande av dagordning Styrelsen beslutade

Att godkänna dagordningen.

§ 50

Föregående protokoll Styrelsen beslutade

Att godkänna föregående protokoll 4, 23-05-25.

Tertialrapport 2, 23-01-01—23-08-31

§ 51 Tertialrapport 2

Eörclag till tertialrapport 2, 22 01 01 — 22 08 21 förelåg

Förslag till tertialrapport 2, 23-01-01—23-08-31 förelåg.

Medlemsavgifter: Försäkringskassan betalar medlemsavgift

kvartalsvis, varför tre fjärdedelar har inkommit.

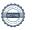

Ingående kommuner samt Region Skåne har betalat hela sin medlemsavgift.

Beviljade insatser: SFI Yrkesspår har fakturerat för hela tertialen. ESF IRIS Sydöst viss eftersläpning av fakturering av gemensamma insatskostnader från Finsam Lund.

Budgetposten övrigt/bankavgifter: Budgeterat belopp 5 000 sek, utfall tertial 2, 15 876 sek. Orsak är att NNS medlemsavgift 11 000 sek ej redovisats under egen post i budgeten för 2023.

## Genomgång intern styrning och kontroll

Intern kontroll sker genom tertialrapporter från pågående insatser utifrån uppsatta mål samt budget. Uppföljning av samordningsförbundets ekonomi sker genom avstämning av huvudbok, resultat- och balansrapport samt budgetuppföljning.

De avvikelser som noterats utifrån styrdokumentet intern styrning och kontroll samt pågående insatser är att:

- Det inte inkommit några nya förslag på insatser till styrelsen
- Kostnader för gemensamma kostnader beviljad ESF IRIS Sydöst inte inkommit enligt överenskommelse pga. eftersläpning av fakturering från Finsam Lund
- Insatsen SFI Yrkesspår har fn ett lågt inflöde av deltagare. Ett extra styrgruppsmöte för uppföljning av åtgärder är inplanerat den 9 oktober

## Styrelsen beslutade

Att godkänna informationen

Att godkänna tertialrapport 2 med tillägg att redogöra för beslut om den pågående behovsanalysen

# § 52 samverkansutbildning

## Samverkansutbildning

Mindre digitala inspirationstillfällen för styrelseledamöter (via zoom) genom företaget LÄNKA.

När styrelseledamöter byts ut eller nya tillträder kan kortare föreläsningar med dialoger (föreläsningsworkshops) vara ett sätt att skapa gemensamma förståelseramar för samverkan som arbetssätt, att sätta igång reflektioner hos deltagarna och att rusta flera för att lyckas bättre i samverkan.

Förslag på upplägg tre tillfällen under ett halvår, där varje tillfälle består av 1,5 timmars föreläsning varvad med dialoger. Teman för dessa föreläsningar kan exempelvis vara:

- Samverkan som arbetssätt vad behöver vi lyckas med?
- Samverkanskulturen säkrar kontinuiteten i samverkan vad består den av och hur skapar vi den?
- Relationer och tillit i samverkan hur kan vi arbeta systematiskt med det?

Slutliga teman tas fram utifrån aktuella behov i dialog med uppdragsgivaren.

Målgrupp: Styrelseledamöter

Pris: 25 000 sek ex moms per tillfälle, dvs. 75 000 sek ex moms för tre tillfällen. I priset ingår medverkan två konsulter, skräddarsydd föreläsning, facilitering av dialoger, visualisering och zoom.

## Styrelsen beslutade

Att godkänna informationen

Att genomföra ovanstående utbildning under 2024 Att utbildningstillfällen läggs i anslutning till styrelsemöten

## § 53

## Kommunikationsplan

## Kommunikationsplan

Förbundschefen informerade om tänkt underlag till arbete med att ta fram en kommunikationsplan utifrån: årshjul, målgruppskarta, kommunikationskanaler samt planering. Förbundschefen efterfrågade stöd för att utforma en kommunikationsplan.

Några styrelsemedlemmar visade intresse för att delta i arbetet att ta fram en kommunikationsplan.

Dialog fördes i styrelsen kring gemensamma informationskanaler samt logga på nationell nivå genom Nationella Rådet. Idag finns på Nationella rådets hemsida Information - Finsam ett gemensamt informationsmaterial i form av bildspel samt filmer. Förbundschef för förslaget vidare genom nationella rådets informations låda.

## Styrelsen beslutade:

Att godkänna informationen

Att ordförande kontaktar kommunikatör i Simrishamns kommun ang. stöd att utforma kommunikationsplan i samverkan med förbundschef och styrelsen

## § 54

#### Gemensamma möten 2023

#### Gemensamma möten 2024

Förbundchefen kommer att innan nästa styrelsemöte den 25 oktober att utarbeta en mötesplan för 2024 och mejla ut till berörda personer.

## § 55 Övrigt

## Övrigt

## Inkomna handlingar

Beslut om medelstilldelning till samordningsförbundet 2024:

- ✓ Tomelilla kommun har avsatt 223 260 sek
- ✓ Ystad Kommun har avsatt 530 480 sek
- ✓ Simrishamns kommun, har fattat ett preliminärt beslut på att avsätta 321 000 sek. Beslut fattas i december.

Beslut ansvarsfrihet för styrelsen, utifrån årsredovisning 2022

- ✓ Tomelilla kommun, KS samt KF beslut 23-06-19
- ✓ Simrishamns kommun, KS beslut 23-09-01

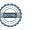

Informationspunkter som flyttas till nästkommande styrelsemöte:

- ✓ Medlemskap NNS
- $\checkmark$  Tjänsteköp komplement till förbundschefens uppdrag

§ 56

**Avslut** Ingela Bröndel avslutade mötet.

> Nästa styrelsemöte är den 25 oktober 1330–1630, Sjöbo Kommun. Joakim Tranquist kommer då att presentera behovsanalysen.

Ystad 2023-09-20

Annika Rasmusson förbundschef

Ingela Bröndel ordförande

Charlotta Handler-Frithiof

ledamot

## Verifikat

Transaktion 09222115557501701197

## Dokument

## Protokoll 5 230920

Huvuddokument

5 sidor

Startades 2023-09-29 11:03:34 CEST (+0200) av Blikk e-

Signatur (Be)

Färdigställt 2023-10-05 12:42:16 CEST (+0200)

## Initierare

## Blikk e-Signatur (Be)

Blikk Sverige AB Org. nr 559093-8345 no-reply@blikk.se

## Signerare

## Charlotta Handler Frithiof (CHF)

Sydöstra Skånes Samordningsförbund charlotta.handler.frithiof@forsakringskassan.se

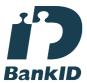

Namnet som returnerades från svenskt BankID var "CHARLOTTA HANDLER FRITHIOF" Signerade 2023-10-05 12:42:16 CEST (+0200)

## Annika Rasmusson (AR)

Sydöstra Skånes Samordningsförbund annika.rasmusson@arbetsformedlingen.se

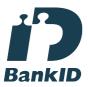

Namnet som returnerades från svenskt BankID var "Annika Elisabet Rasmusson" Signerade 2023-09-29 11:13:11 CEST (+0200)

## Ingela Bröndel (IB)

Sydöstra Skånes Samordningsförbund ingela.brondel@gmail.com

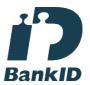

Namnet som returnerades från svenskt BankID var "Anne Ingela Lizzie Bröndel" Signerade 2023-10-05 11:35:01 CEST (+0200)

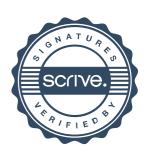

## Verifikat

Transaktion 09222115557501701197

Detta verifikat är utfärdat av Scrive. Information i kursiv stil är säkert verifierad av Scrive. Se de dolda bilagorna för mer information/bevis om detta dokument. Använd en PDF-läsare som t ex Adobe Reader som kan visa dolda bilagor för att se bilagorna. Observera att om dokumentet skrivs ut kan inte integriteten i papperskopian bevisas enligt nedan och att en vanlig papperutskrift saknar innehållet i de dolda bilagorna. Den digitala signaturen (elektroniska förseglingen) säkerställer att integriteten av detta dokument, inklusive de dolda bilagorna, kan bevisas matematiskt och oberoende av Scrive. För er bekvämlighet tillhandahåller Scrive även en tjänst för att kontrollera dokumentets integritet automatiskt på: https://scrive.com/verify

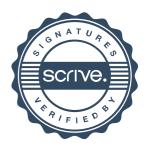